## **The Evaluate Toolbar**

*Description:* Allows a user to analyze components within an assembly to see if fatigue will occur, if a component is too heavy, or if it meets the proper dimensional constraints. This feature is extremely useful before the production and manufacture of a design since it allows the user to see if a part or component needs to be edited before purchasing and building it.

*Note: though there are many useful tools within this toolbar the two most used tools are Measure and Mass Properties. The other tools are either add-ins or can be found within other toolbars.*

## **The Evaluate Toolbar At A Glance**

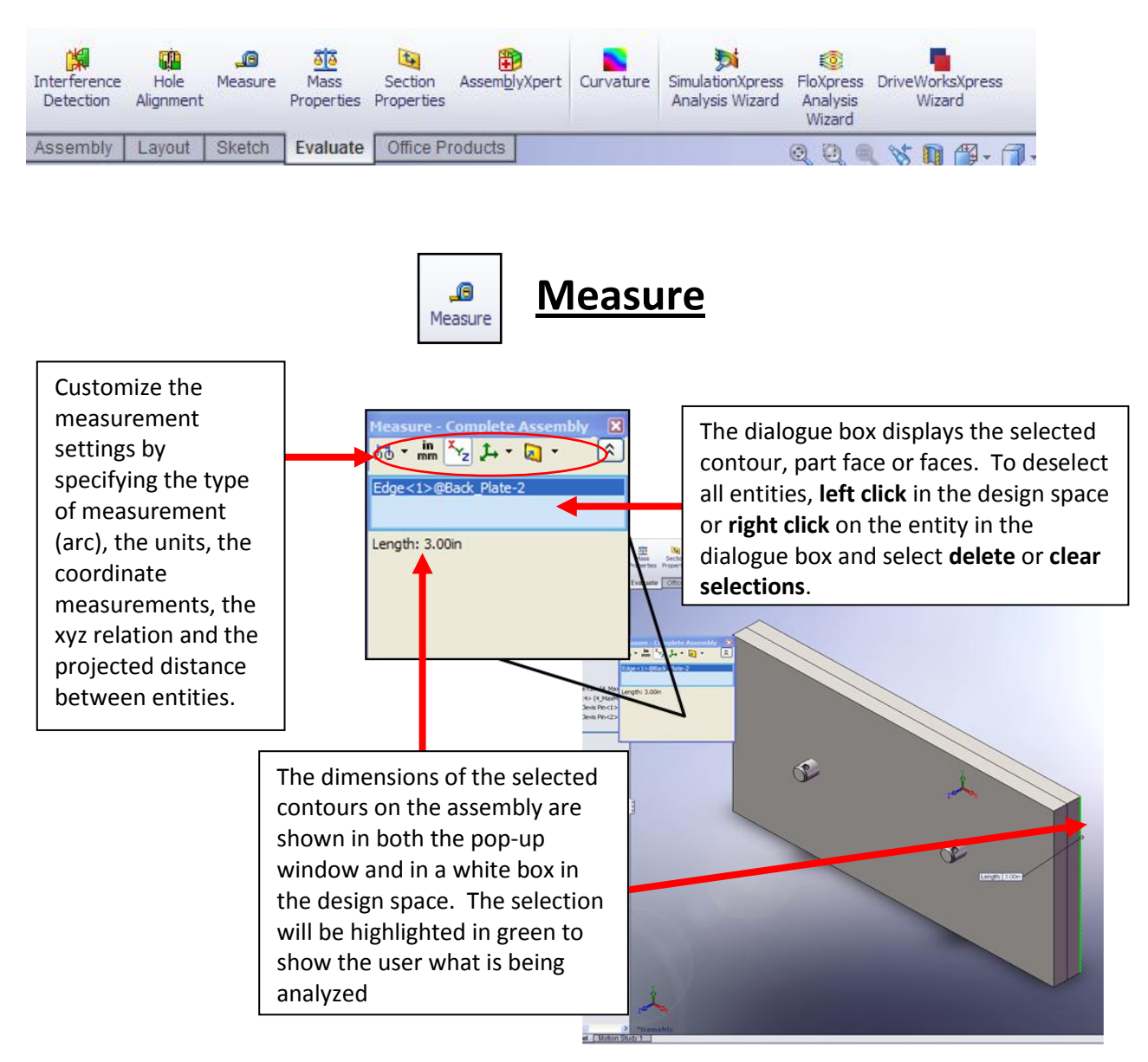

*Note: While using the measurement tool the user can toggle between documents in SolidWorks.* 

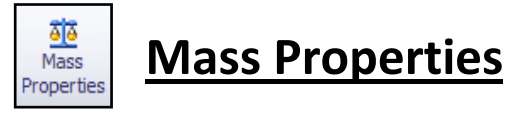

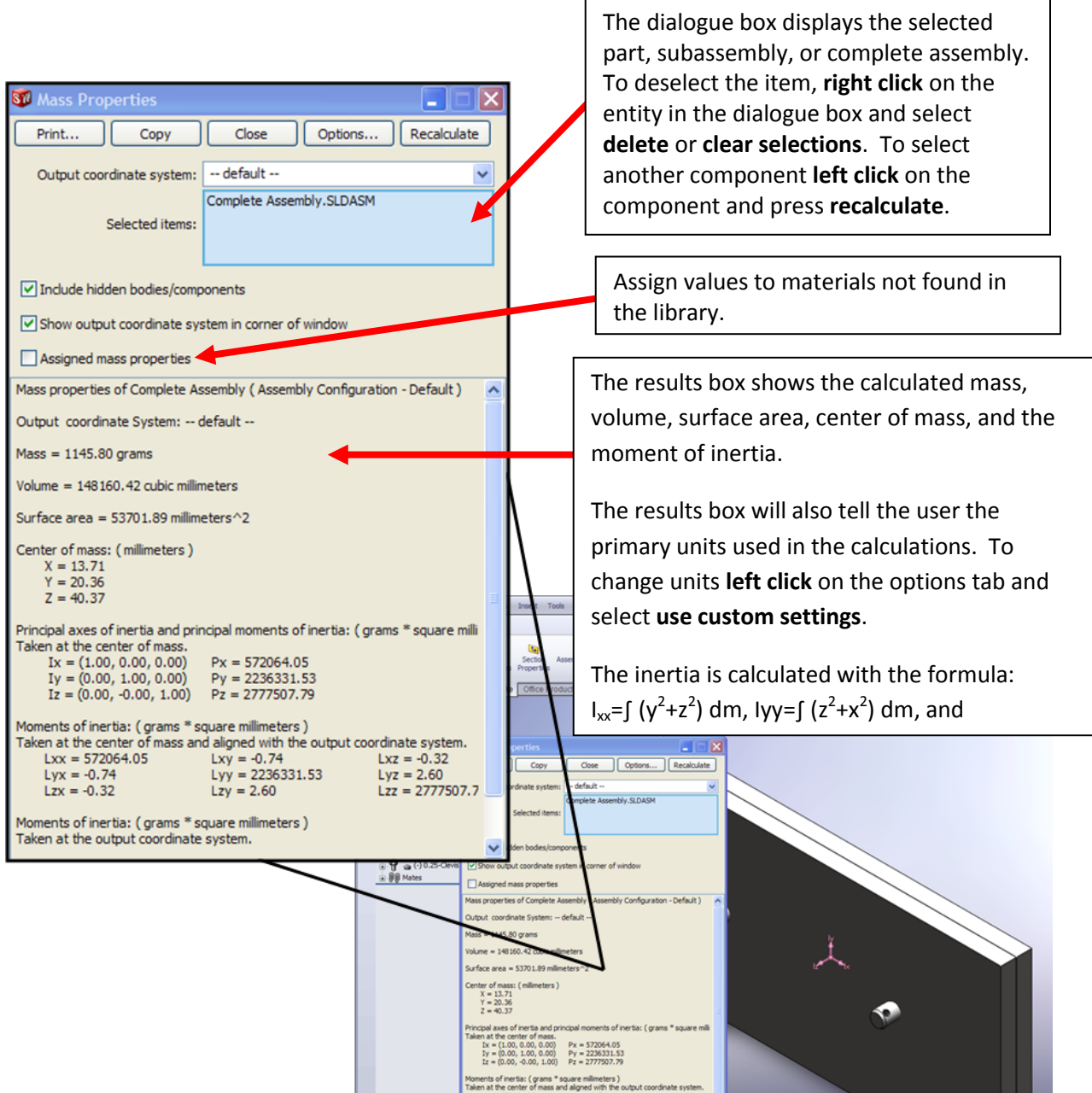